### BİLGİSAYAR DERSİNE GİRİŞ (TEMEL KONULAR)

#### **BİLGİSAYARI OLUŞTURAN İKİ BÖLÜM: DONANIM VE YAZILIM**

Bilgisayar donanım ve yazılım olmak üzere iki bölümden oluşur.

**DONANIM:** Bilgisayar sistemini oluşturan ve fiziksel olarak dokunulabilen araçların tümüne donanım denir.

Kasa içerisinde yer alan tüm birimler(ekran kartı, ses kartı, güç kaynağı, işlemci, Harddisk vb.) ve kasa dışında yer alan tüm birimler ( klavye, monitör, yazıcı vb.) donanımı oluşturur.

#### **DONANIM BİRİMLERİ**

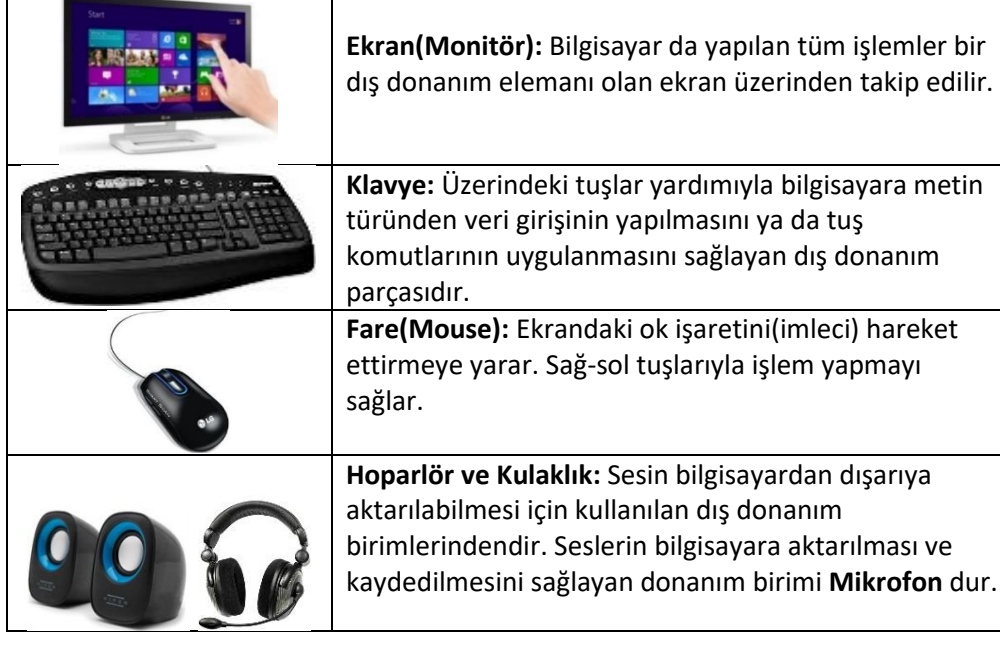

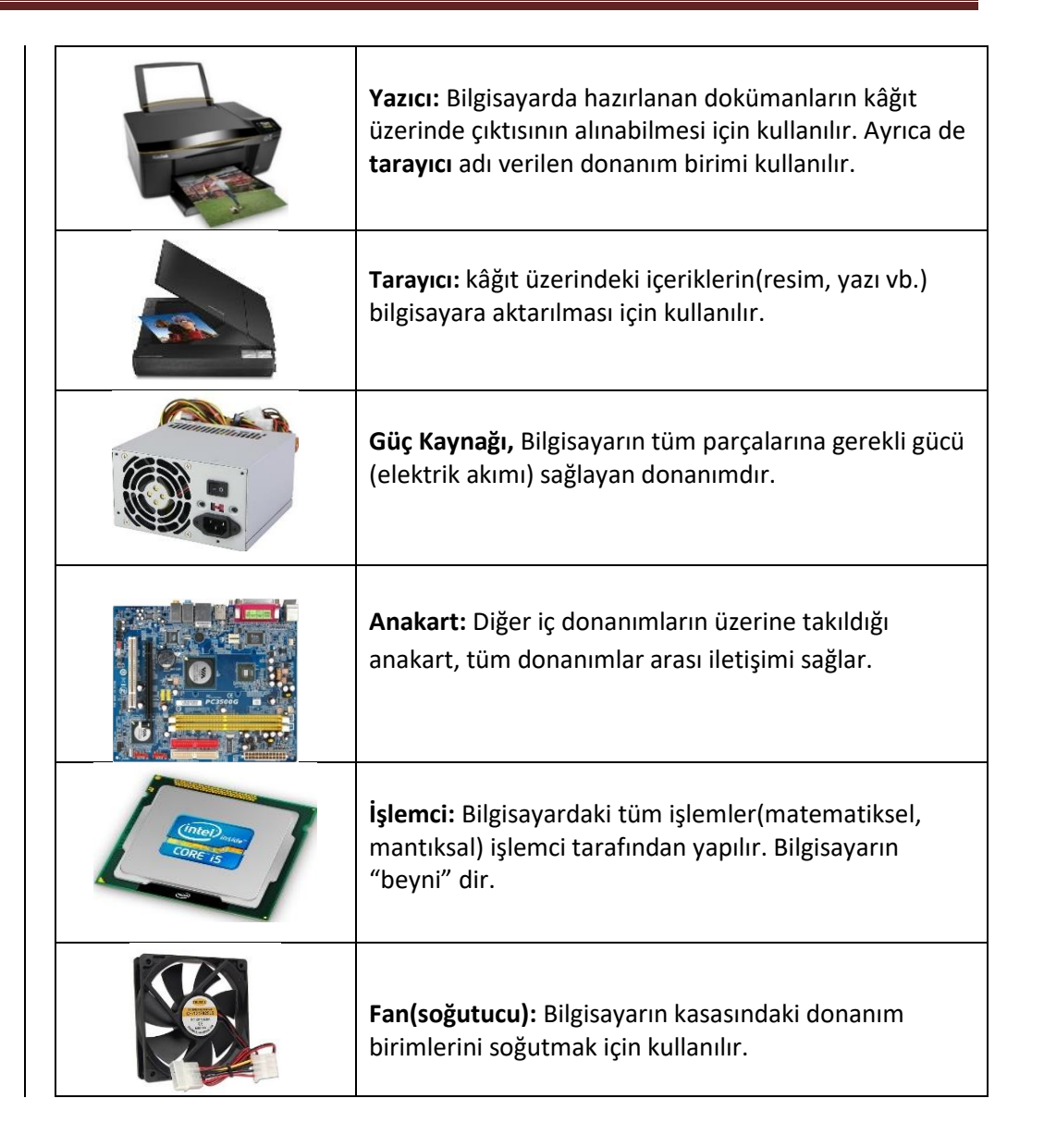

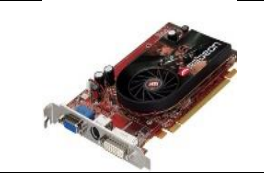

**Ekran Kartı:** Ekran kartı, bilgisayarda yapılan tüm işlemleri monitörde görüntülenebilecek hale getirir.

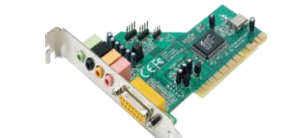

**Ses kartı:** bilgisayarın sesi işlemesini ve daha sonra bu sesi kullanıcıya aktarmasını sağlar.

**Ram Bellek:** Kullanıcının bilgisayar üzerinde çalışması sırasında yaptığı işlemlere ait verilerin geçici olarak tutulduğu iç donanım parçasıdır. Bilgisayar kapatıldığında ram içerisindeki tüm veriler silinmektedir.

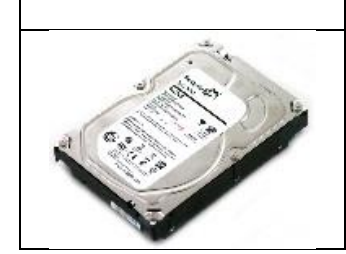

**Sabit Disk:** Bilgisayarda, verilerin kalıcı olarak depolanmasını ve istenildiğinde silinebilmesini sağlayan iç donanım parçasıdır. Dosyalar, müzikler, filmler vs. tüm bilgilerimiz sabit diskte kayıtlıdır. Elektrik kesilmesi durumunda içindeki bilgiler silinmez.

**NOT:** Ses kartı, ekran kartı vb. gibi kartlar Anakart'ın üzerindeki **slot** adı verilen yuvalara takılır.

> **SIRA SİZDE** Anakart üzerine başka hangi birimler takılabilir?

#### **İŞLEMCİ (CPU):**

- Merkezi işlem birimi olarak bilinir.
- Bilgisayarın işlem yapma hızı, işlemcisinin yeteneği ve hızı ile doğrudan ilgilidir. Bu nedenle bilgisayar satın alırken işlemcisinin iyi özelliklere sahip olmasına dikkat edilmelidir.
- İşlemci hızı saniyede kaç işlem yapıldığını ifade eden birim olan **Hertz(Hz)** ile ölçülür. Örnek: i5 2.80 Ghz gibi.
- Piyasada yaygın olarak kullanılan iki işlemci markası vardır: İntel ve AMD
- İntel marka işlemcilerde i3, i5, i7 gibi işlemci modelleri vardır. İ3 den i7 ye doğru gidildikçe model yükselecek ve işlemcinin iş yapma hızı da artar.

#### **RAM BELLEK:**

- Bilgisayarın geçici hafızasıdır.
- Elektrik kesildiğinden RAM üzerindeki bilgiler silinir.
- RAM kapasitesi bilgisayarın anlık işlem yapma hızını doğrudan etkiler.
- Aynı anda birden fazla uygulama çalıştırmak isteyen kullanıcılar bilgisayar satın alırken yüksek RAM kapasitesine sahip bilgisayarları tercih etmeleri gerekir.
- 4GB, 8GB, 16GB kapasiteye sahip RAM ler mevcuttur.
- RAM bilgisayarın performansını (hızını vs.) etkileyen önemli parçalardan birisidir.

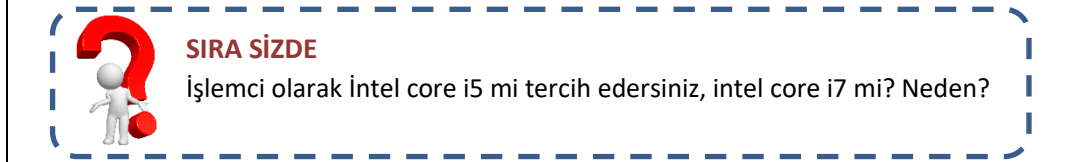

#### **HARDDSİK (SABİT DİSK):**

- Bilgisayarın kalıcı hafızasıdır.
- Üzerindeki veriler kullanıcı silmediği sürece silinmez.
- Bilgisayara yüklenen programların dosyaları Harddisk üzerinde tutulur.
- Bilgisayarda tutulan resim, müzik, belge vb. dosyalarımız harddiske kaydedilir.
- Bilgisayara format atma işlemi Harddisk üzerindeki(işletim sisteminin bulunduğu) ilgili bölümdeki verilerin tamamen silinmesi demektir.
- Son dönemde SSD teknolojiye sahip diskler tercih edilmeye başlanmıştır.
- Bilgisayarımızdaki Yerel Disk C: ve Yerel Disk D: olarak görüntülenen kısımların toplamı Harddisk kapasitemizi oluşturur.
- 500 GB, 750 GB,1TB,2TB kapasitelere sahip harddiskler mevcuttur.
- C: bölümünde genellikle işletim sistemi ve yüklenen program dosyaları tutulur, D: bölümünde ise genellikle resimler, müzikler, videolar vb. kişisel dosyalar tutulur.

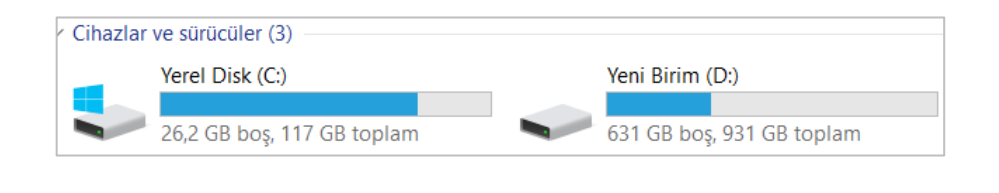

Bilgisayar alırken dikkat edilmesi gereken üç birim hangisidir?

**SIRA SİZDE**

#### **KAPASİTE BİRİMLERİ:**

Bilgisayarın beyni(işlemcisi) 0 ve 1 ler üzerinden işlem yapar. 0 ve 1 lerin her birine **bit** denir. En küçük kapasite birimine **bayt** denir. Bilgisayara kaydedilen her bir karakter (harf, rakam, sembol vb.) diskte **1 bayt** yer kaplar.

**ÖRN:** Klavyedeki B harfine basıldığında bilgisayar bu B harfini 01000010 şeklinde algılar. Buradaki her 1 ve 0 bit olarak adlandırılırken, 01000010 ifadesinin tamamı ise 1 bayt olarak adlandırılır.

1karakter = 1 bayt 1 bayt= 8 bit (8 tane 1 ve 0 )

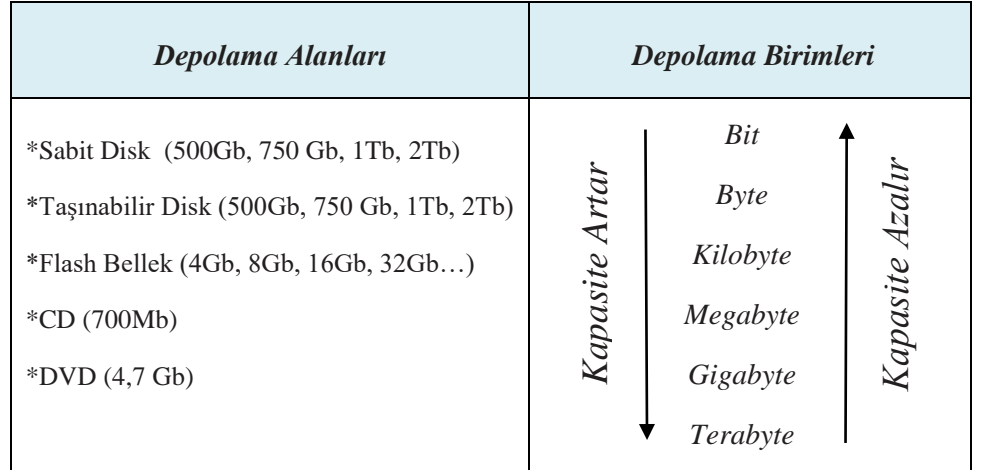

1024 bayt=1 KB 1024 KB = 1MB  $1024 \text{ MR} = 1 \text{ GR}$   $1024 \text{ GR} = 1 \text{ TR}$ 

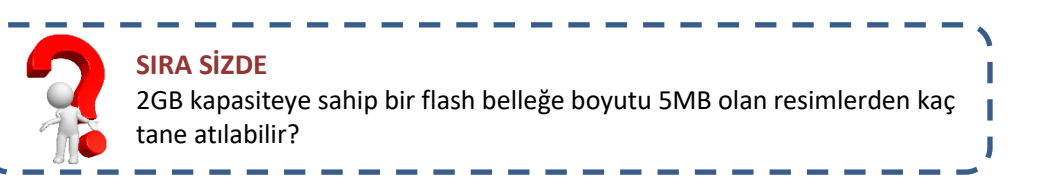

**YAZILIM:** Bilgisayarı kullanmamızı sağlayan işletim sistemleri (Windows 7, Windows 10 vb.) ile programlar (Word, Power Point, Hesap Makinesi vb.) yazılımı oluşturur.

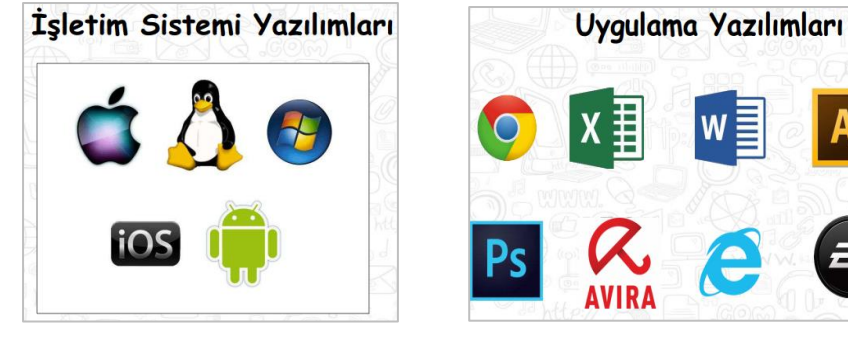

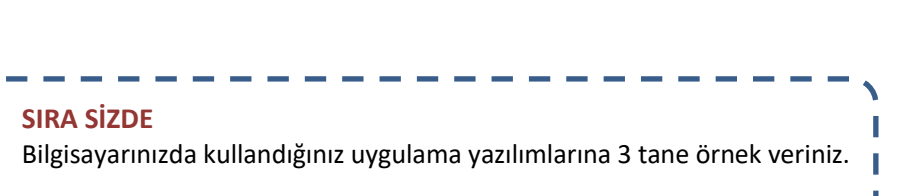

**İşletim Sistemi:** hem **donanım(parçalar)**, hem **yazılımı(programlar)** yöneten genel program. Format atmak genel olarak sabit disk üzerindeki tüm verileri işletim sistemi de dâhil olmak üzere silmek anlamına gelir.

#### **İŞLETİM SİSTEMLERİ (MASAÜSTÜ/DİZÜSTÜ)**

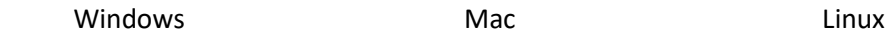

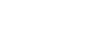

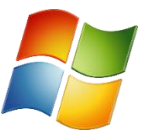

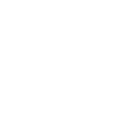

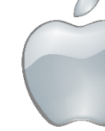

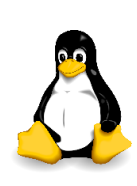

Microsoft Apple ÜCRETSİZ-7-8-10-xp vb. Mac X vb. AÇIK KAYNAK KODLU

# **MOBİL İŞLETİM SİSTEMLERİ (TELEFON /TABLETLER)** Android iOS Windows

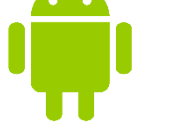

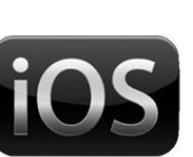

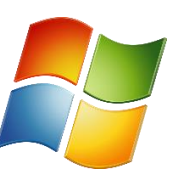

Google **Apple** Apple **Microsoft** 

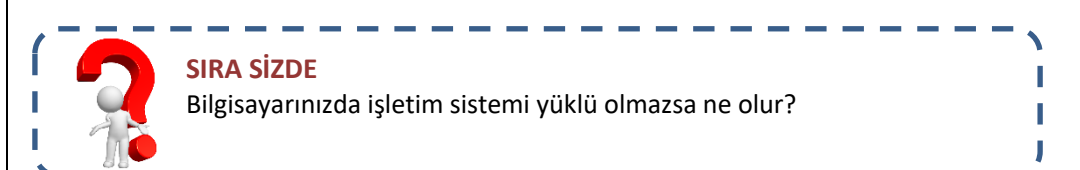

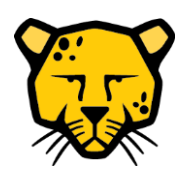

#### **YAŞASIN AÇIK KAYNAK KODLU YAZILIMLAR**

**Pardus:** Tubitak'ın Linux tabanlı olarak geliştirdiği, **açık kaynak kodlu** ve ücretsiz ulusal işletim sistemimizin adıdır. Simgesinde nesli tükenmiş olan Anadolu Parsı kullanılmaktadır.

## **SIRA SİZDE** işletim sistemi hangisidir?

Apple tarafından masaüstü ve dizüstü bilgisayarlar için üretilmiş olan

#### **KLAVYE KULLANIYORUM**

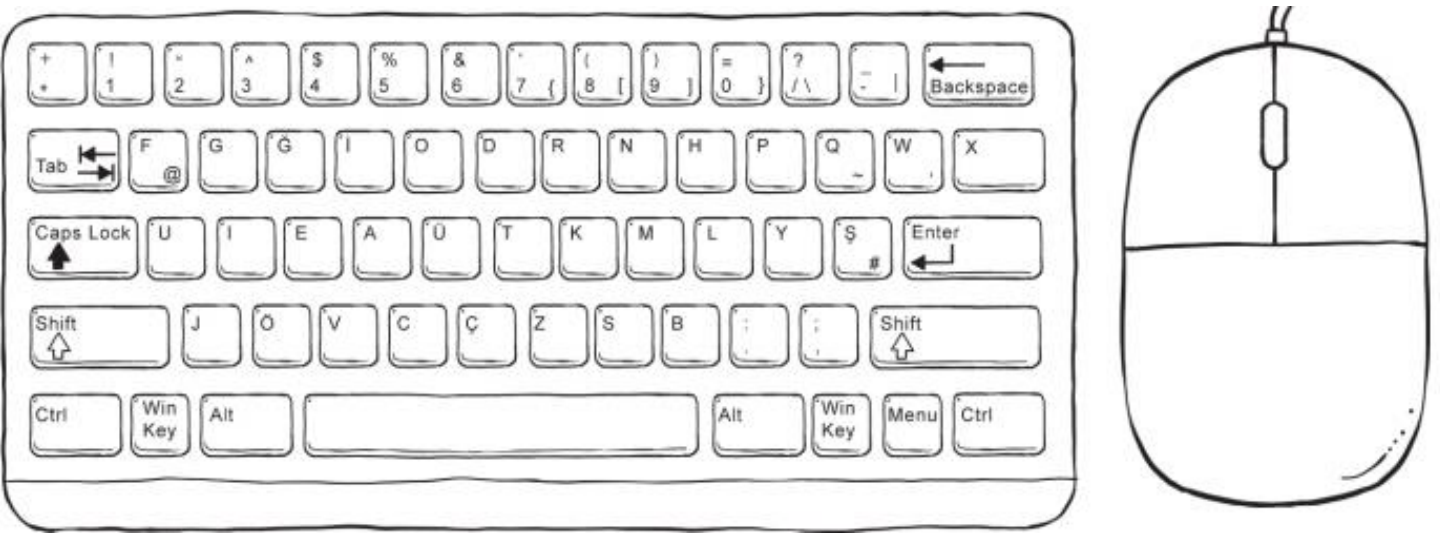

**Caps Lock:** Klavyenin sağ üst köşesinde ışığı yer alır. Caps Lock düğmesi aktif iken bu ışık yanar, kapalıyken söner. Caps Lock düğmesi aktif iken harfler büyük, kapalı iken küçük yazılır. **Enter:** İşlemleri onaylamak için kullanılır. Word programında ise bir alt satıra geçmek için kullanılır.

**Space (Boşluk) Tuşu:** Bir karakter boşluk bırakmak için kullanılır.

**ESC (Escape):** Yapılan işlemi iptal etmek için kullanılır. Bazı programlardan çıkış yapmak için de kullanılır.

**NumLock:** Klavyenin sağ tarafındaki rakamları kullanabilmek için NumLock düğmesi aktif olmalıdır. NumLock aktif ise sağ üstte ışık yanar.

**BackSpace (silme):** İmlecin solundaki karakterleri silmek için kullanılır.

**Delete:** İmlecin sağındaki karakterleri silmek için kullanılır.

**Tab Tuşu:** Paragraf başı yapmak için kullanılır. Ayrıca menüler ve ya formlar arası geçiş yapmak için de kullanılır.

**Shift Tuşu (Üst Karakter):** Üzerinde yukarı yönlü bir ok simgesi vardır. Klavyede üst kısımda rakamların üzerinde yer alan ikinci karakterler yazdırmak için kullanılır.

AltGr Tuşu( Alt karakter): Klavyede üst kısımda rakamların altında/yanında yer alan üçüncü karakterleri yazdırmak üçün kullanılır. Örn: AltGr ile aynı anda Q harfine basıldığında @ işareti yazdırılmış olur.

**CTRL Tuşu:** Tek başına bir işe yaramaz. Beraber kullanılan harfler ile kısayol oluşturur.

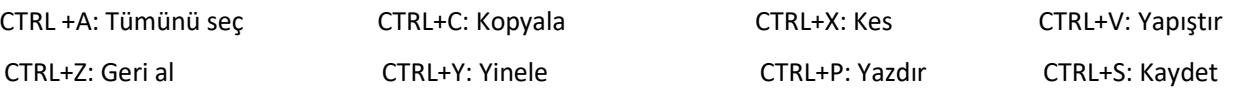